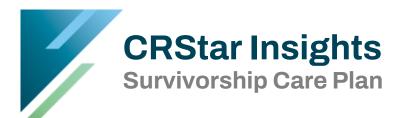

A new Survivorship Care Plan (SCP) has been added to CRStar. In developing the SCP, we incorporated many of the features of our current Treatment Summary form and combined them with ASCO's SCP forms. The SCP forms available are Breast, Lung, Colon, Prostate, and a generic form to be used for all other sites. The information shared between the fields in the abstract and the SCP will automatically fill in as they do with our many other forms. This insight will outline the use of the new SCP as well as a few other new changes.

Previously, CRStar utilized the Journey Forward SCP templates. Journey Forward has been discontinued and their website has been taken offline. However, if users have already downloaded the Journey Forward application, it can still be used within CRStar.

Note: No updates will be made to the Journey Forward application going forward. Access to Journey Forward may be discontinued from use within the CRStar application as users transition to the new CRStar SCP.

#### **Change to Short Cut Menu**

| CRStar Shortcuts    |                       |                   | The Journey Forward shortcut icon has been renamed Print SCP |                                                     |                            |  |  |  |
|---------------------|-----------------------|-------------------|--------------------------------------------------------------|-----------------------------------------------------|----------------------------|--|--|--|
| Patient<br>Lookup   | Select A<br>Pop       | Print<br>Abstract | Print S                                                      | bring up th<br>Survivorship Care P<br>Patient Name: | he lookup for the new SCP. |  |  |  |
| Print Tx<br>Summary | Delete An<br>Abstract | Copy<br>Abstract  | s                                                            | ite:<br>equence:<br>lospital:                       |                            |  |  |  |
| Print Dem<br>Letter | Print<br>SCP          | Web<br>Links      |                                                              | Med Rec Nbr:                                        |                            |  |  |  |

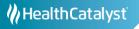

### Change to Main Menu

A new tab has been added under Abstract Management called Print Forms. Several forms were moved from Abstract Utilities to this section along with the new SCP form. These include Print Abstract, Print Tx Summary/Custom Form and Print QA form.

Note: Users that have created their own custom forms can access those, as well as the Tx Summary, under the Print Tx Summary/Custom forms tab. Abstract Utilities now contain the functions: Delete an Abstract, Copy an Abstract and Combine Patients.

| Patient Abstract Print Forms Abstract Utilities DLIOW UP MANAGEMENT |            | ostract     | Tx Summary/Custo |              |               |
|---------------------------------------------------------------------|------------|-------------|------------------|--------------|---------------|
| Abstract Utilities                                                  |            | JSuaci      |                  | m QA         | SCP           |
|                                                                     |            | ete Abstrac | Copy Abstract    |              | _             |
| LLOW OP MANAGEMENT                                                  |            |             | Copy Abstract    |              | 13            |
| PORTING                                                             |            |             |                  |              |               |
| STEM ADMINISTRATION                                                 | The Surviv | orship Ca   | re Plan can be g | generated fo | or individual |
| STEM MANAGEMENT                                                     |            |             | a population of  | •            |               |
| REFERENCES                                                          | •          |             | idual patient or | •            |               |
| ELP                                                                 |            |             | e drop down. Cl  | •            | population    |

#### All fields are editable from the screen prior to printing. Click on the field, as shown below, to modify.

|                        | cuncer meatment built | mary and Survivors     | lip care Plan      |
|------------------------|-----------------------|------------------------|--------------------|
|                        | Patien                | t Identification       |                    |
| Medical Record Number: | 212579                | Address:               | 528 RAINBOW LANE   |
| Patient Name:          | KITTY MARY DEMO       | City/State/Zip:        | RICHMOND, TX 77406 |
| Date of Birth:         | 02/10/1942            | Phone:                 | (281) 528-1598     |
|                        |                       | Email:                 | oneday@aol.com     |
| Surgeon:               | GEORGE E JETSON       | Care Team<br>(800) 999 | -9999              |
| Medical Oncologist:    | AMY DEVASHER ADAMS    | (601)                  |                    |
| Radiation Oncologist:  | ALANIS C MORRISSETTE  | (601) 268              | -5185              |
| Managing Physician:    | WILLIAM I FAULKNER    | (205) 975              | -2691              |
| Following Physician:   | TOM S DOE             | (334) 414              | -5900              |
| Other Physician:       |                       |                        |                    |
|                        |                       |                        |                    |

#### **Survivorship Care Plan Editing and Printing Practices**

- Once the SCP has been generated and displayed on screen, the user may make modifications prior to printing the form.
- All fields are editable.
- Sections with check boxes are active and can be checked on screen.
- When editing text from the abstract, the text box may be expanded to increase the size. The user can place the curser on the double lines in the lower right side of the text box and drag it to make it larger.
- Follow-up providers and frequencies of procedures are editable.
- A list of the patients the SCPs were generated for may be printed.
- When the user selects the print option, the form opens as a print preview.
- All print options default but may be changed, i.e. destination, pages printed, layout and color.
- The user can click more settings on the preview window for more customization with margins, scale, etc.
- The background graphics box is the default. This produces the blue headers. If removed, the header text will remain, without the graphic.
- Headers and footers may be checked but cannot be modified by the user.
- After all modifications (if any) have been made, choose the print option at the bottom of the preview page.
- The print destination will default to the user's default printer but may be changed by choosing another location from the drop down. This can be used to save to a PDF or other format to save to a specific location.

|     |   | Destination Pages Copies Layout Color More settings Paper size |
|-----|---|----------------------------------------------------------------|
|     |   | Pages<br>Copies<br>Layout<br>Color<br>More settings            |
|     |   | Copies<br>Layout<br>Color<br>More settings                     |
|     |   | Copies<br>Layout<br>Color<br>More settings                     |
|     |   | Copies<br>Layout<br>Color<br>More settings                     |
|     |   | Layout<br>Color<br>More settings                               |
|     |   | Layout<br>Color<br>More settings                               |
|     |   | Color<br>More settings                                         |
|     |   | Color<br>More settings                                         |
|     |   | More settings                                                  |
|     |   | More settings                                                  |
|     |   | More settings                                                  |
|     |   |                                                                |
|     |   |                                                                |
|     |   |                                                                |
|     | / | Paper size                                                     |
|     |   | Paper size                                                     |
|     |   | 1 MP                                                           |
|     |   |                                                                |
| r - |   |                                                                |
|     |   | Pages per sheet                                                |
|     |   |                                                                |
|     |   |                                                                |
|     |   | Margins                                                        |
|     |   |                                                                |
|     |   | Quel.                                                          |
|     |   | Scale                                                          |
|     |   |                                                                |
|     |   |                                                                |
|     |   |                                                                |
|     |   | Two-sided                                                      |
|     |   | 1110 01000                                                     |
|     |   |                                                                |
|     |   |                                                                |
|     |   | Options                                                        |
|     |   |                                                                |
|     |   |                                                                |

## Example of Page 1 of a Breast SCP

| ate of Birth: 02/10/1942 Phone: (281) 528-1598<br>Email: oneday@aoi.com<br>Care Team<br>tedical Oncologist: AMY DEVASHER ADAMS<br>adiation Oncologist: AMY DEVASHER ADAMS<br>adiation Oncologist: ALANIS C MORRISSETTE (601) 268-5185<br>thanaging Physician: WILLIAMI FAULKNER (205) 975-2691<br>Oliowing Physician: TOM S DOE (334) 414-5900<br>ther Physician:<br>three Navigator:<br>Tumor Characteristics<br>three Navigator:<br>Tumor Characteristics<br>there Physician:<br>three Navigator:<br>Constraints of the special type (C50_) [BREAST ONLY]<br>taterality: Right: Origin of Primary<br>forade (favorable), SBR sc Clinical: Group: 18 (cT1b / cN0 / dM<br>Pathological: G1: Low combined histologic grade (favorable), SBR sc Clinical: Group: 18 (cT1b / cN0 / dM<br>Pathological: G2: Intermediate combined histologic grade (favorable), SBR sc Clinical: Group: 18 (cT1b / cN0 / dM<br>Pathological: G2: Intermediate combined histologic grade (favorable), SBR sc Post Therapy: Group: (ypT1 / ypN0 / dMO<br>Pathological: G2: Intermediate combined histologic grade (favorable), SBR sc Post Therapy: Group: (ypT1 / ypN0 / dMO<br>Pathological: G2: Intermediate combined histologic grade (favorable), SBR sc Post Therapy: Group: (ypT1 / ypN0 / dMO<br>Pathological: G2: Intermediate combined histologic grade (favorable), SBR sc Post Therapy: Group: (ypT1 / ypN0 / dMO<br>Pathological: G2: Intermediate combined histologic grade (favorable), SBR sc Post Therapy: Group: (ypT1 / ypN0 / dMO<br>Pathological: ER positive<br>Progesterone: PR negative<br>HEB2/neu: Negative (Score 1+)<br>hodes Positive: No nodes were examined<br>No regional nodes were removed, but aspiration of regional nodes was performed<br>N Removal: Akilary Dissection Sc Sentinel Biopsy                                                                                                    |                                                                       |                   |              | Patient                | dentifica         | tion              |                  |                     |
|----------------------------------------------------------------------------------------------------|-----------------------------------------------------------------------|-------------------|--------------|------------------------|-------------------|-------------------|------------------|---------------------|
| ate of Birth: 02/10/1942 Prove (281) 528-1598<br>Email: oneday@sol.com<br>Care Team<br>urgeon: GEORGE E JETSON (800) 999-9999<br>tedical Oncologist: AMY DEVASHER ADAMS<br>adiation Oncologist: ALANIS C MORRISSETTE (601) 268-5185<br>thanaging Physician: WILLIAM I FAULKNER (205) 975-2691<br>Ollowing Physician: TOM S DOE (334) 414-5900<br>ther Physician: TOM S DOE (334) 414-5900<br>ther Physician: TOM S DOE (334) 414-5900<br>ther Physician: TOM S DOE (334) 414-5900<br>ther Physician: TOM S DOE (334) 414-5900<br>ther Physician: TOM S DOE (334) 414-5900<br>ther Physician: TOM S DOE (334) 414-5900<br>ther Physician: TOM S DOE (500_) [BREAST ONLY]<br>taterality: Right: Origin of Primary<br>frinary Site: Upper-inner quadrant of breast<br>listology: Invasive carcinoma of no special type (C50_) [BREAST ONLY]<br>taterality: Right: Origin of Primary<br>frinde (1 Low combined histologic grade (favorable), SBR sc<br>Clinical: G1: Low combined histologic grade (favorable), SBR sc<br>Clinical: G1: Low combined histologic grade (favorable), SBR sc<br>Post Therapy: G1: Low combined histologic grade (favorable), SBR sc<br>Post Therapy: G1: Low combined histologic grade (favorable), SBR sc<br>Post Therapy: G1: Low combined histologic grade (favorable), SBR sc<br>Post Therapy: G1: Low combined histologic grade (favorable), SBR sc<br>Post Therapy: G1: Low combined histologic grade (favorable), SBR sc<br>Post Therapy: G1: Low combined histologic grade (favorable), SBR sc<br>Post Therapy: G1: Low combined histologic grade (favorable), SBR sc<br>Post Therapy: G1: Low combined histologic grade (favorable), SBR sc<br>Post Therapy: G1: Low combined histologic grade (favorable), SBR sc<br>Progesterone: PR negative<br>HE82/neu: Negative (Score 1+)<br>hodes Positive: No nodes were examined<br>hodes Examined: No regional nodes were removed, but aspiration of regional nodes was performed<br>N Removal: C1 Axillary Dissection C1 Sentinel Biopsy                                                                                                    | Medical Record Numb                                                   | er: 212579        |              |                        | Address           | :                 | 528 RAINBOW L    | ANE                 |
| Email:       oneday@sol.com         Care Team         urgeon:       GEORGE E JETSON       (800) 999-9999         tedical Oncologist:       AMY DEVASHER ADAMS         adiation Oncologist:       ALANIS C MORRISSETTE       (601) 268-5185         tanaging Physician:       WILLIAM I FAULKNER       (205) 975-2891         ollowing Physician:       TOM S DOE       (334) 414-5900         Tumor Characteristics         Tumor Characteristics         A Descination of the sat         Upper-inner quadrant of breast         Invasive carcinoma of no special type (C50_) [BREAST ONLY]         attraitiv:         Right: Origin of Primary         Grade       AJCC Staging         Clinical:       Group: 1B (CT1b / cN0 / eM         Pathological:       G2: Low combined histologic grade (favorable), SBR sc       Clinical:       Group: 1B (CT1b / cN0 / eM         Pathological:       G2: Low combined histologic grade (favorable), SBR sc       Post Therapy:       Group: 1B (CT1b / cN0 / eM         Post Therapy:       G1: Low combined histologic grade (favorable), SBR sc       Post Therapy:       Group: 1A (pT1 / pN0 / eM         Post Therapy:       G1: Low combined histologic grade (favorable), SBR sc       Post Therapy:       Gro                                                                                                    | Patient Name:                                                         | KITTY MAR         | Y DEMO       | )                      | City/Sta          | te/Zip:           | RICHMOND, TX     | 77406               |
| Care Team         urgeon:       GEORGE E JETSON       (800) 999-9999         tedical Oncologist:       AMY DEVASHER ADAMS         adiation Oncologist:       ALANIS C MORRISSETTE       (601) 268-5185         tanaging Physician:       WILLIAM I FAULKNER       (205) 975-2891         tanaging Physician:       WILLIAM I FAULKNER       (205) 975-2891         there Physician:       TOM S DOE       (334) 414-5900         there Physician:         URITION OF Characteristics         Tumor Characteristics         Stee:       06/30/201 9         trimary Site:       Upper-inner quadrant of breast         listology:       Invasive carcinoma of no special type (C50_) [BREAST ONLY]       aterality:         aterality:       Right: Origin of Primary       AJCC Staging         Glinical:       G1: Low combined histologic grade (favorable), SBR sc       Clinical:       Group: 18 (C11b / cN0 / eMO         Pathological:       G2: Intermediate combined histologic grade (moderate!       Pathological:       Group: 18 (C11b / cN0 / eMO         Post Therapy:       G1: Low combined histologic grade (favorable), SBR sc       Post Therapy:       Group: 18 (C11b / cN0 / eMO         Post Therapy:       G1: Low combined histologic grade (favorable), SBR sc       P                                                                                                    | Date of Birth:                                                        | 02/10/1942        |              |                        | Phone:            |                   | (281) 528-1598   |                     |
| tedical Oncologist: AMY DEVASHER ADAMS adiation Oncologist: ALANIS C MORRISSETTE (601) 268-5185 anaging Physician: WILLIAM I FAULKNER (205) 975-2691 Inter Physician: WILLIAM I FAULKNER (205) 975-2691 Inter Physician: TOM S DOE (334) 414-5900 Inter Physician: TOM S DOE (334) 414-5900 Inter Physician: TOM S DOE (334) 414-5900 Inter Physician: TOM S DOE (334) 414-5900 Inter Physician: TOM S DOE (334) 414-5900 Inter Physician: TOM S DOE (334) 414-5900 Inter Physician: TOM S DOE (334) 414-5900 Inter Physician: TOM S DOE (334) 414-5900 Inter Physician: TOM S DOE (334) 414-5900 Inter Physician: TOM S DOE (334) 414-5900 Inter Physician: TOM S DOE (334) 414-5900 Inter Physician: TOM S DOE (334) 414-5900 Inter Physician: TOM S DOE (334) 414-5900 Inter Physician: Inter Physician: InterPhysician: InterPhysician: I                                                  |                                                                       |                   |              |                        | Em ail:           |                   | on eday@a ol.com | n                   |
| Intercent of the second second se                                                                                 |                                                                       |                   |              | Ca                     | re Team           |                   |                  |                     |
| adiation Oncologist: ALANIS C MORRISSETTE (601) 268-5185<br>Ananging Physician: WILLIAM I FAULKNER (205) 975-2691<br>ollowing Physician: TOM S DOE (334) 414-5900<br>ther Physician: TOM S DOE (334) 414-5900<br>there Physician: Tom S DOE (334) 414-5900<br>there Physician: Tom S DOE (334) 414-5900<br>there Physician: Strongen: Strongen (1990) (1990)<br>there Physician: Strongen: Strongen: Strongen (1990) (1990)<br>there Physician: Strongen: Strongen: Strongen (1990)<br>there Physician: Strongen: Strongen: Strongen (1990)<br>there Physician: Strongen: Strongen: Strongen (1990)<br>there Physician: Strongen: Strongen: St | Surgeon:                                                              | GEORG             | E E JE       | ISON                   |                   | (800) 999-999     | 99               |                     |
| Analging Physician:       WILLIAM I FAULKNER       (205) 975-2691         Analging Physician:       TOM S DOE       (334) 414-5900         Ither Physician:       TOM S DOE       (334) 414-5900         ther Physician:       Urgen       (334) 414-5900         Turnor Characteristics         Turnor Characteristics         Turnor Characteristics         Mage Colspan="2">Colspan="2">Colspan="2"         Colspan="2"         Colspan="2"         Colspan="2"         Colspan="2"         Colspan="2"         Colspan="2"         Colspan="2"         Colspan="2"         Colspan="2"         Colspan="2"         Colspan="2"         Colspan="2"         Colspan="2"                                                                                                    | Medical Oncologist:                                                   | AMY D             | VASHE        | R ADAMS                |                   |                   |                  |                     |
| ollowing Physician:       TOM S DOE       (334) 414-5900         ther Physician:                                                                                                    | Radiation Oncologist:                                                 | ALANIS            | CMOR         | RISSETTE               |                   | (601) 268-518     | 35               |                     |
| ollowing Physician:       TOM S DOE       (334) 414-5900         ther Physician:                                                                                                    | Managing Physician:                                                   | WILLIA            | M I FAU      | KNER                   |                   | (205) 975-265     | 91               |                     |
| Tumor Characteristics         Tumor Characteristics         Av Date:       06/30/2019         Upper-inner quadrant of breast         tistology:       Invasive carcinoma of no special type (C50) [BREAST ONLY]         aterality:       Right: Origin of Primary         AJCC Staging         Clinical:       Group: 1B (cT1b / cN0 / dM         Pathological:       Group: 1B (cT1b / cN0 / dM         Pathological:       Group: 1B (cT1b / cN0 / dM         Pathological:       Group: 1B (cT1b / cN0 / dM         Pathological:       Group: 1B (cT1b / cN0 / dM         Pathological:       Group: 1B (cT1b / cN0 / dM         Pathological:       Group: 1B (cT1b / cN0 / dM         Pathological:       Group: 1B (cT1b / cN0 / dM         Pathological:       Group: 10 (ypT1 / ypN0 / dM         Progesterone:       PR negative         Progesterone:       PR negative         Pathological:       Sentinel Modes was performed         N regional nodes were removed, but aspiration of regional nodes was perf                                                                                                    | Following Physician:                                                  | TOM S             | DOE          |                        |                   | (334) 414-590     | 00               |                     |
| Tumor Characteristics         bx Date:       06/30/2019         rimary Site:       Upper-Inner quadrant of breast         listology:       Invasive carcinoma of no special type (C50) [BREAST ONLY]         aterality:       Right: Origin of Primary         Grade       AJCC Staging         Clinical:       G1: Low combined histologic grade (favorable), SBR sc       Clinical:       Group: 1B (cT1b / cN0 / dM         Pathological:       G2: Intermediate combined histologic grade (moderatel       Pathological:       Group: 1A (pT1/ pN0 / dMO         Post Therapy:       G1: Low combined histologic grade (favorable), SBR sc       Post Therapy:       Group: (ypT1 / ypN0 / dMO         Receptors       Estrogen:       ER positive       Progesterone:       PR negative         HER2/neu:       Negative (Score 1+)       No nodes were examined       No regional nodes were removed, but aspiration of regional nodes was performed         Nemoval:       If Axillary Dissection       Sentinel Biopsy                                                                                                    | Other Physician:                                                      |                   |              |                        |                   |                   |                  |                     |
| bx Date:       06/30/2019         rimary Site:       Upper-inner quadrant of breast         listology:       Invasive carcinoma of no special type (C50_) [BREAST ONLY]         aterality:       Right: Origin of Primary         Grade       AICC Staging         Clinical:       G1: Low combined histologic grade (favorable), SBR sc       Clinical:       Group: 1B (cT1b / cN0 / dM         Pathological:       G2: Intermediate combined histologic grade (moderatel       Pathological:       Group: 1A (pT1 / pN0 / dMO         Post Therapy:       G1: Low combined histologic grade (favorable), SBR sc       Post Therapy:       Group: (ypT1 / ypN0 / dMO         Receptors       Estrogen:       ER positive       Frogesterone:       PR negative         HER2/neu:       Negative (Score 1+)       No regional nodes were examined       No regional nodes were removed, but aspiration of regional nodes was performed         N Removal:       If Axillary Dissection       If Sentinel Biopsy       Sentinel Biopsy                                                                                                    | Nurse Navigator:                                                      |                   |              |                        |                   |                   |                  |                     |
| bx Date:       06/30/2019         rimary Site:       Upper-inner quadrant of breast         listology:       Invasive carcinoma of no special type (C50_) [BREAST ONLY]         aterality:       Right: Origin of Primary         Grade       AICC Staging         Clinical:       G1: Low combined histologic grade (favorable), SBR sc       Clinical:       Group: 1B (cT1b / cN0 / dM         Pathological:       G2: Intermediate combined histologic grade (moderatel       Pathological:       Group: 1A (pT1 / pN0 / dMO         Post Therapy:       G1: Low combined histologic grade (favorable), SBR sc       Post Therapy:       Group: (ypT1 / ypN0 / dMO         Receptors       Estrogen:       ER positive       Frogesterone:       PR negative         HER2/neu:       Negative (Score 1+)       No regional nodes were examined       No regional nodes were removed, but aspiration of regional nodes was performed         N Removal:       If Axillary Dissection       If Sentinel Biopsy       Sentinel Biopsy                                                                                                    |                                                                       |                   |              | Tumor C                | hara <u>cteri</u> | stics             |                  |                     |
| rimary Site: Upper-inner quadrant of breast<br>listology: Invasive carcinoma of no special type (C50) [BREAST ONLY]<br>aterality: Right: Origin of Primary<br>Grade AJCC Staging<br>Clinical: G1: Low combined histologic grade (favorable), SBR sc<br>Clinical: G1: Low combined histologic grade (favorable), SBR sc<br>Pathological: G2: Intermediate combined histologic grade (moderatel<br>Pathological: G2: Intermediate combined histologic grade (favorable), SBR sc<br>Post Therapy: G1: Low combined histologic grade (favorable), SBR sc<br>Post Therapy: G1: Low combined histologic grade (favorable), SBR sc<br>Post Therapy: G1: Low combined histologic grade (favorable), SBR sc<br>Post Therapy: G1: Low combined histologic grade (favorable), SBR sc<br>Post Therapy: G1: Low combined histologic grade (favorable), SBR sc<br>Post Therapy: G1: Low combined histologic grade (favorable), SBR sc<br>Estrogen: ER positive<br>PR negative<br>HER2/neu: Negative (Score 1+)<br>No nodes were examined<br>No regional nodes were removed, but aspiration of regional nodes was performed<br>No regional nodes were removed, but aspiration of regional nodes was performed<br>N Removal: Q1 Axillary Dissection Q2 Sentinel Biopsy                                                                                                    | Dx Date:                                                              | 06/30/2019        |              |                        |                   |                   |                  |                     |
| Invasive carcinoma of no special type (C50) [BREAST ONLY]         aterality:       Right: Origin of Primary         Grade       AJCC Staging         Clinical:       G1: Low combined histologic grade (favorable), SBR sc       Clinical:       Group: 1B (cT1b / cN0 / dM         Pathological:       G2: Intermediate combined histologic grade (favorable), SBR sc       Pathological:       Group: 1A (pT1 / pN0 / dMO         Post Therapy:       G1: Low combined histologic grade (favorable), SBR sc       Post Therapy:       Group: (ypT1 / ypN0 / dMO         Receptors       Estrogen:       ER positive       Progesterone:       PR negative         HER2/neu:       No nodes were examined       No regional nodes were removed, but aspiration of regional nodes was performed       No regional nodes were removed, but aspiration of regional nodes was performed         No Removal:       I Axillary Dissection       I Sentinel Biopsy       Index set                                                                                                    |                                                                       |                   | rant of b    | reast                  |                   |                   |                  |                     |
| aterality:       Right: Origin of Primary         Grade       AJCC Staging         Clinical:       G1: Low combined histologic grade (favorable), SBR sc       Clinical:       Group: 1B       (cT1b / cN0 / dM         Pathological:       G2: Intermediate combined histologic grade (moderatel       Pathological:       Group: 1A       (pT1 / pN0 / dM         Post Therapy:       G1: Low combined histologic grade (favorable), SBR sc       Post Therapy:       Group: (ypT1 / ypN0 / dM         Receptors       Estrogen:       ER positive       PR negative       Progesterone:       PR negative         HER2/neu:       No regional nodes were examined       No regional nodes were removed, but aspiration of regional nodes was performed       No regional nodes were removed, but aspiration of regional nodes was performed         N Removal:       I Axillary Dissection       I Sentinel Biopsy       Index set                                                                                                    | -                                                                     |                   |              |                        |                   |                   |                  |                     |
| Aracle       AJCC Staging         Clinical:       G1: Low combined histologic grade (favorable), SBR sc       Clinical:       Group: 1B       (CT1b / cN0 / dM         Pathological:       G2: Intermediate combined histologic grade (moderatel       Pathological:       Group: 1A       (pT1 / pN0 / dM         Post Therapy:       G1: Low combined histologic grade (favorable), SBR sc       Post Therapy:       Group: 1A       (pT1 / pN0 / dM         Post Therapy:       G1: Low combined histologic grade (favorable), SBR sc       Post Therapy:       Group: (ypT1 / ypN0 / dM         Receptors       Estrogen:       ER positive       PR negative       Progesterone:       PR negative         HER2/neu:       Negative (Score 1+)       No nodes were examined       No regional nodes were removed, but aspiration of regional nodes was performed         No regional nodes were removed, but aspiration of regional nodes was performed       No regional nodes were removed, but aspiration of regional nodes was performed                                                                                                    |                                                                       |                   |              | internet of the factor |                   |                   |                  |                     |
| Clinical:       G1: Low combined histologic grade (favorable), SBR sc       Clinical:       Group: 1B       (cT1b / cN0 / dM         Pathological:       G2: Intermediate combined histologic grade (moderatel       Pathological:       Group: 1A       (pT1 / pN0 / dMO         Post Therapy:       G1: Low combined histologic grade (favorable), SBR sc       Post Therapy:       Group: (ypT1 / ypN0 / dMO         Post Therapy:       G1: Low combined histologic grade (favorable), SBR sc       Post Therapy:       Group: (ypT1 / ypN0 / dMO         Receptors       Estrogen:       ER positive       Progesterone:       PR negative         HER2/neu:       Negative (Score 1+)       No nodes were examined       No regional nodes were removed, but aspiration of regional nodes was performed         N Removal:       I Axillary Dissection       I Sentinel Biopsy                                                                                                    |                                                                       | - Sur Auguration  | y            |                        |                   | A ICC Stagin      | <i>a</i>         |                     |
| Pathological:       G2: Intermediate combined histologic grade (moderatel       Pathological:       Group: 1A (pT1/pN0/cM0         Post Therapy:       G1: Low combined histologic grade (favorable), SBR sc       Post Therapy:       Group: (ypT1/ypN0/cM0         Receptors       Estrogen:       ER positive       Progesterone:       PR negative         Progesterone:       PR negative       Visitive (Score 1+)       Visitive (Score 1+)       Visitive (Score 1+)         Rodes Positive:       No regional nodes were removed, but aspiration of regional nodes was performed       No regional nodes were formed       Visitive (Score 1+)                                                                                                    |                                                                       | G1: Low combine   | d histolo    | aic arade (fevoreb)    |                   | -                 | _                | B (cT1b / cN0 / cM0 |
| Post Therapy:       G1: Low combined histologic grade (favorable), SBR sc       Post Therapy:       Group:       (ypT1 / ypN0 / dM0         Receptors       Estrogen:       ER positive       Progesterone:       PR negative         HER2/neu:       Negative (Score 1+)       Indes were examined       Indes were removed, but aspiration of regional nodes was performed         No regional nodes were removed, but aspiration of regional nodes was performed       Indes was performed       Indes was performed                                                                                                    |                                                                       |                   |              |                        |                   |                   |                  |                     |
| Receptors         Estrogen:       ER positive         Progesterone:       PR negative         HER2/neu:       Negative (Score 1+)         Iodes Positive:       No nodes were examined         Iodes Examined:       No regional nodes were removed, but aspiration of regional nodes was performed         N Removal:       I Axillary Dissection                                                                                                    | -                                                                     |                   |              |                        |                   | -                 |                  |                     |
| Estrogen:       ER positive         Progesterone:       PR negative         HER2/neu:       Negative (Score 1+)         Iodes Positive:       No nodes were examined         Iodes Examined:       No regional nodes were removed, but aspiration of regional nodes was performed         N Removal:       I Axillary Dissection                                                                                                    |                                                                       | GT. LOW CONDINE   | 4 - 13 10 10 | An Arane (ravarab)     | o ,, oun au       | Post merap        | y. Group:        | Ghi ( Abia)         |
| Progesterone:       PR negative         HER2/neu:       Negative (Score 1+)         Iodes Positive:       No nodes were examined         Iodes Examined:       No regional nodes were removed, but aspiration of regional nodes was performed         N Removal:       Image: Axillary Dissection                                                                                                    |                                                                       | ED positive       |              |                        |                   |                   |                  |                     |
| HER2/neu:       Negative (Score 1+)         Iodes Positive:       No nodes were examined         Iodes Examined:       No regional nodes were removed, but aspiration of regional nodes was performed         N Removal:       Image: Axillary Dissection                                                                                                    | -                                                                     |                   |              |                        |                   |                   |                  |                     |
| Iodes Positive:       No nodes were examined         Iodes Examined:       No regional nodes were removed, but aspiration of regional nodes was performed         N Removal:       Image: Axillary Dissection         Image: Sentinel Biopsy                                                                                                    | -                                                                     | -                 | +)           |                        |                   |                   |                  |                     |
| lodes Examined:       No regional nodes were removed, but aspiration of regional nodes was performed         N Removal:       Image: Axillary Dissection         Image: Sentinel Biopsy                                                                                                    |                                                                       |                   |              |                        |                   |                   |                  |                     |
| N Removal: Axillary Dissection Sentinel Biopsy                                                                                                    |                                                                       |                   |              | manual but me          |                   | al an dan war ar  | formed           |                     |
|                                                                                                    |                                                                       | _                 |              |                        | -                 | ai no des was pei | rormea           |                     |
| umor Size (mm): 045                                                                                                    |                                                                       |                   | ection       | 🖬 Sentir               | nel Biopsy        |                   |                  |                     |
|                                                                                                    | umor Size (mm):                                                       | 045               |              |                        |                   |                   |                  |                     |
|                                                                                                    | Nodes Positive:<br>Nodes Examined:<br>LN Removal:<br>Tumor Size (mm): | No regional nodes | were re      |                        | -                 | al nodes was pe   | formed           |                     |
| Family Cancer History Risk Assessment                                                                                                    |                                                                       |                   |              | No                     |                   |                   |                  |                     |
| reast and/or ovarian cancer in 1st                                                                                                    | Received Genetic Cou                                                  | nseling:          | Yes          | No                     |                   |                   |                  |                     |
| reast and/or ovarian cancer in 1st<br>r 2nd degree relatives:                                                                                                    | Genetic Testing:                                                      |                   | 🖌 Yes        | No                     |                   |                   |                  |                     |
| reast and/or ovarian cancer in 1st<br>r 2nd degree relatives: No<br>eceived Genetic Counseling: Yes No                                                                                                    | Genetic Testing Result                                                |                   | No Clinic    | al Mutation            |                   |                   |                  |                     |

# Support Available at www.mycrstar.com